### CSCI 2041: Basic OCaml Syntax and Features

Chris Kauffman

Last Updated: Wed Sep 12 14:37:38 CDT 2018

# Logistics

- ▶ OCaml System Manual: 1.1 - 1.3
- ▶ Practical OCaml: Ch 1-2
- ▶ OCaml System Manual: 25.2 (Pervasives Modules)
- ▶ Practical OCaml: Ch 3, 9

#### Goals

Basic Syntax and Semantics in OCaml

#### Lab01

- ▶ First meetings on Mon/Tue
- ▶ Required attendance

#### Assignment 1

- ▶ Will go up over the weekend
- ▶ Due at **end of weeks** listed on schedule
- $\blacktriangleright$  Due Monday 9/17

## Every Programming Language

Look for the following as it should almost always be there

- $\blacktriangleright \Box$  Comments
- $\blacktriangleright$   $\Box$  Statements/Expressions
- $\blacktriangleright$   $\square$  Variable Types
- $\blacktriangleright$   $\Box$  Assignment
- $\blacktriangleright$   $\Box$  Basic Input/Output
- $\blacktriangleright$   $\Box$  Function Declarations
- $\blacktriangleright$   $\Box$  Conditionals (if-else)
- $\blacktriangleright$   $\Box$  Iteration (loops)
- $\blacktriangleright$   $\Box$  Aggregate data (arrays, structs, objects, etc)
- ▶ □ Library System

#### Comments

▶ Surround by (\* comment \*)

- ▶ Comment may span multiple lines until closing  $\ast$ )
- ▶ Will often provide commented programs to assist with learning

```
▶ Examples:
```

```
(* basics.ml : some basic OCaml syntax *)
let x = 15;; (*) (* bind x to an integer *)
let y = "hi there"; <br> (* bind y to a string *)
(* Function to repeatedly print *)
let repeat_print n str = (* bind repeat_print to a function *)
 for i=1 to n do (* of an integer and a string which *)
   print_endline str; (* repeatedly prints the string *)
 done
;;
```
#### Top-Level Statements

▶ Names bound to values are introduced with the let keyword

 $\triangleright$  At the top level, separate these with double semi-colon;

#### REPL

```
> ocaml
        OCaml version 4.07.0
```

```
# let name = "Chris";;
val name : string = "Chris"
# let office = 327;;
val office : int = 327
# let building = "Shepherd";;
val building : string = "Shepherd"
# let freq_ghz = 4.21;;
val freq_ghz : float = 4.21
```
#### Source File

```
(* top_level.ml : demo of top level
   statements separated by ;; *)
let name = "Christ"::let office = 327;;
let building = "Shepherd";;
let freq ghz = 4.21;;
```
### Exercise: Local Statements

- ▶ Statements in ocaml can be nested somewhat arbitrarily, particularly let bindings
- ▶ Commonly used to do actual computations
- ▶ Local let statements are followed by keyword in

```
let first = (*) (* first top level binding *)<br>let x = 1 in (*) (* local binding *)
                         (* local binding *)let y = 5 in (*) local binding *)<br>y*2 + x (*) (*) integer mu
                          (** + : integer multiply and add *);;
let second = (* second top-level binding *)
 let s = "TAR" in (*) local binding *)
 let t = "DIS" in (*) local binding *)
 s^t (* ^ : string concatenate (*) *)
;;
```
What value gets associated with names first and second?

#### **Answers**: Local Statements

```
let first = (*) (* first top level binding *)<br>let x = 1 in (*) (* local binding *)
                        (* local binding *)let y = 5 in (*) local binding *)<br>y*2 + x (*) (*) integer mu
                        (** + : integer multiply and add *);;
(* binds first to
   y*2 + x
  = 5*2 + 1= 11*)
let second = (* second top-level binding *)
 let s = "TAR" in (*) local binding *)
 let t = "DIS" in (*) local binding *)
 s^t (* ^ : string concatenate (*) *)
;;
(* binds second to
     "TAR"^"DIS" (concatenate strings)
  = "TARDIS"
*)
```
## **Clarity**

```
(* A less clear way of writing the previous code *)
let first = let x = 1 in let y = 5 in y * 2 + x;;
let second = let s = "TAR" in let t = "DIS" in s^t;;
```
- ▶ Compiler treats all whitespace the same so the code evaluates identically to the previous version
- ▶ Most readers will find this much harder to read
- ▶ **Favor clearly written code**
	- ▶ Certainly at the expense of increased lines of code
	- ▶ In most cases clarity trumps execution speed
- ▶ Clarity is of course a matter of taste

### Exercise: Explain the following Compile Error

- ▶ Below is a source file that fails to compile
- ▶ Compiler error message is shown
- ▶ Why does the file fail to compile?

```
> cat -n local_is_local.ml
     1 (* local_is_local.ml : demo of local binding error *)
    2<br>3 let a =
                                 (* top-level binding *)4 let x = "hello" in (* local binding *)
    5 let y = " " in" (* local binding *)
    6 let z = "world" in (* local binding *)<br>7 x^{\gamma}y^z (* result *)
    7 \quad x^y^z (* result *)<br>8 ;
       8 ;;
    9
    10 print_endline a;; (* print value of a *)
    11
    12 print_endline x;; (*) (* print value of x *)
> ocamlc local_is_local.ml
```

```
File "local_is_local.ml", line 12, characters 14-15:
Error: Unbound value x
```
## Answer: Local Bindings are Local

```
1 (* local_is_local.ml : demo of local binding error *)
\frac{2}{3}\text{let } a = (* top-level binding *)
4 let x = "hello" in (* local binding *)<br>5 let y = "" in (* local binding *)
5 let y = " " in6 let z = "world" in (*) local binding *)<br>7 x^{\gamma}z (*) (* result *)
7 x^2y^2z (* result *)<br>8 :: (* x, y, z go
    (*); (*) (*) (*) (*)9
10 print_endline a;; (* a is well defined *)
11
12 print_endline x;; (* x is not defined *)
```
- ▶ **Scope**: areas in source code where a name is well-defined and its value is available
- $\triangleright$  a is bound at the top level: value available afterwards; has module-level scope (module? Patience, grasshopper. . .)
- $\triangleright$  The scope of x ends at Line 8: not available at the top-level
- ▶ Compiler "forgets" x outside of its scope

Exercise: Fix Binding Problem

#### $\blacktriangleright$  Fix the code below

▶ Make changes so that it actually compiles and prints **both** a and x

```
1 (* local_is_local.ml : demo of local binding error *)
\frac{2}{3}3 let a = (*) (* top-level binding *)
4 let x = "hello" in (* local binding *)
5 let y = " " in (* local binding *)
6 let z = "world" in (*) local binding *)
7 x^y^z (* result *)<br>8 ;<br>9 :
  (*); (*) (*) (*) (*) (*)9
10 print_endline a;; (* print a, it is well defined *)
11
12 print_endline x;; (* x is not defined *)
```
## **Answers**: Fix Binding Problem

On obvious fix is below

```
> cat -n local_is_local_fixed.ml
     1 (* local_is_local_fixed.ml : fixes local binding
     2 error by making it a top-level binding
     3 *)
     4<br>5 let x = "hello";;
                                   (* top-level binding *)6<br>7    let a =
                                  (* top-level binding *)<br>(* local binding *)
    8 let y = " " in9 let z = "world" in (* local binding *)<br>0 x^{\gamma}y^{\gamma}z (* result *)
    10 x^{\sim}y^{\sim}z11 ;; (* x,y,z go out of scope here *)
    12
    13 print_endline a;; (* print a, it is well defined *)
    14
    15 print_endline x;; (* print x, it is well defined *)
```

```
> ocamlc local_is_local_fixed.ml
> ./a.out
hello world
hello
```
## Mutable and Immutable Bindings

Q: How do I change the value bound to a name? A: You don't.

- ▶ OCaml's default is **immutable or persistent** bindings
- ▶ Once a name is bound, it holds its value until going out of scope
- $\blacktriangleright$  Each let/in binding creates a scope where a name is bound to a value
- ▶ Most **imperative** languages feature easily **mutable** name/bindings

```
> python
Python 3.6.5
>> x = 5>> x += 7>>> x
12
// C or Java
int main(...){
  int x = 5:
  x += 5;
  System.out.println(x);
}
(* OCaml *)
let x = 5 in
```
???

print\_int x;;

## Approximate Mutability with Successive let/in

 $\triangleright$  Can approximate mutability by successively rebinding the same name to a different value

```
1 let x = 5 in (*) local: bind FIRST-x to 5 *)
2 let x = x+5 in (*) local: SECOND-x is FIST-x+5 *)
3 print_int x;; (*) prints 10: most recent x, SECOND-x *)<br>4 (*) (* top-level: SECOND-x out of scope *)
4 (* top-level: SECOND-x out of scope *)
  print_endline "";;
```
- ▶ let/in bindings are more sophisticated than this but will need functions to see how
- ▶ OCaml also has explicit mutability via several mechanisms
	- $\triangleright$  ref: references which can be explictily changed
	- ▶ arrays: cells are mutable by default
	- ▶ records: fields can be labelled mutable and then changed

We'll examine these soon

### Exercise: let/in Bindings

 $\blacktriangleright$  Trace the following program

 $\triangleright$  Show what values are printed and why they are as such

```
1 let x = 7;;
2 let y =3 let z = x+5 in
4 let x = x+2 in
5 let z = z+2 in
6 z+x;;
7
8 print_int y;;
9 print endline "";;
10
11 print_int x;;
12 print_endline "";;
```
### **Answers**: let/in Bindings

 $\blacktriangleright$  A later let/in supersedes an earlier one BUT...

▶ Ending a local scope reverts names to top-level definitions

```
1 let x = 7;; (* top-level x < - - - - - + * )2 let y = (* top-level y <---+ | *)
 3 let z = x+5 in (* z = 12 = 7+5 | | *)
 4 let x = x+2 in (* x = 9 = 7+2 | | *)
5 let z = z+2 in (*)z = 14 = 12+2 | (*)<br>6 z+x;; (** 14+9 = 23 ------+ (*)6 \quad z+x;; (*) \quad (+ \quad 14+9) = 23 \quad -----+ \quad (*)<br>7 (** \text{ end local score } 1 \quad (*)(* \text{ end local scope } | *8 print_int y;; (* prints 23 ------+ | *)
9 print_endline "";; (* | *)<br>0 (* | *)
10 (* † 10
11 print_int x;; (* prints 7 -----------+ *)
12 print_endline "";; (* *)
```
OCaml is a **lexically scoped** language: can determine name/value bindings purely from source code, not based on dynamic context.

## Immediate Immutability Concerns

#### Q: What's with the whole let/in thing?

Stems for Mathematics such as. . .

**Pythagorean Thm:** Let c be they length of the hypotenuse of a right triangle and let a*,* b be the lengths of its other sides. Then the relation  $c^2 = a^2 + b^2$  holds.

#### Q: If I can't change bindings, how do I get things done?

A: Turns out you can get lots done but it requires an adjustment of thinking. Often there is **recursion** involved.

Q: let/in seems bothersome. Advantages over mutability?

- A: Yes. Roughly they are
	- $\blacktriangleright$  It's easier to formally / informally verify program correctness
	- $\blacktriangleright$  Immutability opens up possibilities for parallelism

## Q: Can I still write imperative code when it seems appropriate?

A: Definitely. Some problems in 2041 will state constraints like "must not use mutation" to which you should adhere or risk deductions.

## Built-in Fundamental Types of Data

The usual suspects are present and conveniently named

```
> ocaml
      OCaml version 4.06.0
# let life = 42;; (* int : 31-bit are 63-bit *)
                              (* integer (1 bit short??) *)# let pie = 3.14159;; (* float : 64-bit floating *)
val pie : float = 3.14159
# let greet = "Bonjour!";; (* string : contiguous array *)
val greet : string = "Bonjour!"
# let learning = true;; (* bool : Boolean value of *)
val learning : bool = true (* true or false only *)
# let result = print_endline greet;; (* unit : equivalent to void *)
Bonjour! (* in C/Java; side-effects only *)
val result : unit = () (* such as printing or mutating *)
# result;; (* Note that result has value (), *)
- : unit = () (* NOT the output "Bonjour!" *)
```
## Unit type and Printing

- $\blacktriangleright$  The notation () means unit and is the return value of functions that only perform side-effects
- ▶ Primary among these are printing functions
	- ▶ Ex: return\_val bound to () in code on right
- ▶ Don't usually care about unit so usually don't bind return values of printing functions
- ▶ Functions with no parameters are passed () to call them
	- ▶ Ex: print newline ()

```
1 (* basic_printing.ml : printing and
 2 the unit value *)
 3
 4 let return_val =<br>5 mrint endline
 5 print_endline "hi there!\n";;<br>6 (* output: hi there! *)
 6 (* output: hi there! *)<br>7 (* val return val : uni
     (* val return_val : unit = () *)
 8<br>9
     9 (* built-in printing functions *)
10 print_string "hi";; (* don't bother *)<br>11 print int 5;; (* binding unit *)
11 print int 5;;
12 print_float 1.23;; (* return value *)
13 print_endline "done";;
14 (* output:
         hi51.23done
16 *17
18 print int 7;; (* pass unit to *)19 print_newline ();; (*) functions with *)<br>20 print int 8:: (*) no args like *)
20 print_int 8;; (*) no args like *)<br>21 print newline ():: (*) print newline *)21 print_newline ();; (*) print_newline 22 (*) quitput:
     (* output:
23 7
24 8
25 *)
```
## Side-Effects and Local Scopes

- $\triangleright$  Side-effects only statements like printing can end with a single semi-colon; these should all have unit value
- ▶ Single semi-colons continue any existing local scope
- ▶ Double semi-colon ends top-level statements / local scopes

```
1 (* basic_printing.ml : local scope, print variables *)<br>2 let x = "hi" in (* local scope with x *)
                                       (* local scope with x *)<br>(* .. and y *)
 3 let y = 5 in
 4 print_string "string: "; (* single semi-colon for *)<br>5 print_string x; (* side-effects only statem
 5 print_string x; (*) side-effects only statements *)<br>6 print_newline (); (*) that continue the local scope *
                                      (* that continue the local scope *)7 print_string "int: ";
 8 print int y; (* y still defined *)9 print_newline ();<br>10 let z = 1.23 in
                                       (* add z to local scope *)11 print string "float: ";
12 print_float z;
13 print_newline ();
14 print_endline "done";
15 ;; (* end top-level statement *)
16 (* x,y,z no longer in scope *)
```
### Exercise: Output or Error?

To the right are 3 code blocks. Determine:

- $\blacktriangleright$  Code compiles correctly, describe its output OR
- $\blacktriangleright$  Won't compile and describe the error

```
1 (* Block 1 *)
 2 let a = 7 in
 3 print_endline "get started";
 4 let b = 12 in<br>5 print endline
   print_endline "another line";
6 print_int (a+b);
 7 print_newline ();
8 ;;
9
10 (* Block 2 *11 let c = 2 in
12 let d = a + 2 in
13 print_int d;
14 print_newline ();
15 ;;
16
17 (* Block 3 *)
18 let a = 9
19 ;;
20 print_endline "last one";
21 print_int a;
22 print newline ();
23 ;;
```
#### **Answers:** Output or Error?

```
1 (* Block 1 *) (* OK *)<br>2 let a = 7 in (* a in
 3 print_endline "get started";<br>4 let b = 12 in
 5 print_endline "another line"; (*) continue local scope *)<br>6 print int (a+b): (*) a and b still in scope.
 7 print_newline ();
 9
10 (* Block 2 *) (* ERROR *)<br>11 let c = 2 in (* c in loc
12 let d = a + c in (*) ERROR: no binding for a *)
13 print_int d;
14 print_newline ();
15 ;;
16
17 (* \text{ Block } 3 *) (* \text{ OK } *)<br>
18 1 \text{ let } a = 9 (* \text{ about } 3!)18 let a = 9 <br>
19 :: (*) a bound to 9(*)<br>
(*) at the top leve
20 print_endline "last one";<br>21 print int a;
22 print newline ();
23 ;;
```

```
(* a in local scope *)<br>(* continue local scope *)(* b in local scope *)(* a and b still in scope, all is well *)8 ;; (* end local scope, a b undefined *)
                                (* c in local scope *)(* at the top level *)(* a is a top-level binding, in scope *)
```
## This is Ridiculous

So you're telling me just to print an integer on its own line I've got to write print\_int i; followed by print newline ();? That's ridiculous. I've about had it with OCaml already.

- ▶ Yup, printing with standard functions is pretty lame
- ▶ Folks with C experience, advanced Java experience, or perhaps Python know a better way to print an integer, a string, and a float in a one liner.
- $\triangleright$  Q: What's our favorite way to *print formatted output?*

## Printf Module and printf function

- ▶ Output with previous functions is extremely tedious
- ▶ printf makes this much more succinct

```
1 (* printf_demo.ml : demonstrate the printf function
      for succinct output *)3
4 open Printf;; (* access functions from Printf module *)
5 (* function printf is now available *)
6<br>7
   printf "hi there!\n\frac{n}{;};
8 printf "sub in an int: \sqrt{d}" 17;;
9 (* Output:
10 hi there!
11 sub in an int: 17
12 *13
14 printf "string: %s integer %d float %f done\n"
15 "hi" 5 1.23;;
16 (* output:
17 string: hi integer 5 float 1.230000 done
18 *)
```
printf gets type checked (!!!)

- ▶ OCaml's compiler checks the types of substitutions in printf
- After years of  $\#^{\infty}(\mathbb{Q})$ -ing this up in C and Java, I just about cried with joy when I found this out

```
> cat -n printf_typecheck.ml
    1 (* Demonstrate compiler checking substitution
    2 types in a printf format string *)
    3 open Printf;;
    4
    5 let x = 42 in
    6 let y = 1.23 in
    7 printf "x is %f and y is %d" x y;;
```
> ocamlc printf\_typecheck.ml File "printf typecheck.ml", line 7, characters 29-30: Error: This expression has type int but an expression was expected of type float

#### Compare Printing: Standard vs. printf

```
Standard Functions
1 let x = "hi" in
2 let y = 5 in
 3 print_string "string: ";
 4 print_string x;
5 print_newline ();
6 print_string "int: ";
 7 print_int y;
 8 print_newline ();
9 let z = 1.23 in
10 print_string "float: ";
11 print_float z;
12 print_newline ();
13 print_endline "done";
14 ;;
                                  printf
                                 1 let x = "hi" in
                                  2 let y = 5 in
                                  3 printf "string: %s\n" x;
                                  4 printf "int: %d\n" y;
                                  5 let z = 1.23 in
                                  6 printf "float: %f\n" z;
                                  7 printf "done\n";
                                  8 ;;
   ▶ Kauffman is a big fan of printf in any language
```
- ▶ Often the fastest, easiest way to generate formatted output
- ▶ Will use it extensively in the course and others so well worth learning conversions specifiers associated format strings

## Type Checking is a Harsh Master

 $\blacktriangleright$  Likely to encounter the following minor irritation early on > ocaml OCaml version 4.07.0  $# 1 + 5$ ::

```
- : int = 6
\# 1.5 + 5.5;;
Characters 0-3:
  1.5 + 5.5;;
   \hat{\phantom{a}}
```
Error: This expression has type float but an expression was expected of type int

- ▶ Type checking is **extremely thorough**
- $\triangleright$  So thorough that even basic arithmetic operations are specifically typed  $# (+)$ ;;
	- $-$  : int  $-$ > int  $-$ > int =  $\langle$ fun>
- $\blacktriangleright$  + is a function that takes 2 ints and produce an int
- ▶ It won't work for floats

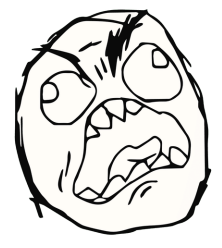

## Integer vs. Floating Point Arithmetic

- ▶ Arithmetic operators  $+ * /$  only work for int types
- $\triangleright$  Dotted operators +. -. \*. /. only work for float types  $# 1 + 5 * 2;$ 
	- $-$  : int = 11
	- # 1.5 +. 5.5 \*. 2.0;;
	- $-$ : float = 12.5
- $\blacktriangleright$  While many find it initially irritating, this is true to the underlying machine
	- ▶ Int/Float numbers differ in bit layout
	- $\blacktriangleright$  Int/Float arithmetic instructions use different CPU circuitry
	- ▶ Conversions between Int/Float are CPU instructions that take time; OCaml reflects this with conversion functions

```
# float_of_int 15;;
-: float = 15.
# int_of_float 2.95;;
  : int = 2
```
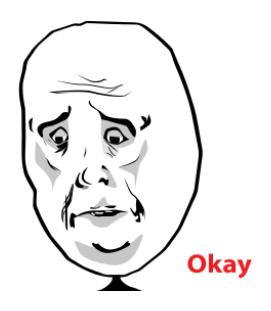

## Annotating Types by Hand

- ▶ Can annotate types by hand using : atype as shown below
- $\triangleright$  Compiler complains if it disagrees
- ▶ Will examine this again wrt function types

```
(* type_annotations.ml : show type annotation syntax of colon
  for simple definitions *)
```

```
let a : int = 7;; (*) (* annotate a as int *)<br>let b = 7;; (*) inferred as int *)
                                       (* b inferred as int *)(* fully annotated version *)<br>let c : int =(* annotate c as int *)let x : string = "hi" inlet y : string = "bye" in
  let z : string = x^y in (* concatenate *)<br>String.length z (* return string)
                                       (* return string length : int *);;
(* fully inferred version *)<br>let d =(* inferred c as int \langle-----+ *)<br>(* inferred x as string | *)
  let x = "hi" in (* inferred x as string |
  let y = "bye" in (*) (* inferred y as string | * \rangle<br>let z = x^{\hat{}} y in (*) (* inferred z as string | * \rangle(* inferred z as string | * \rangleString.length z (* return string length : int *)
;;
```